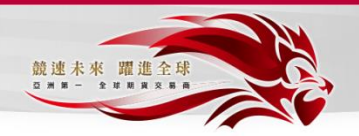

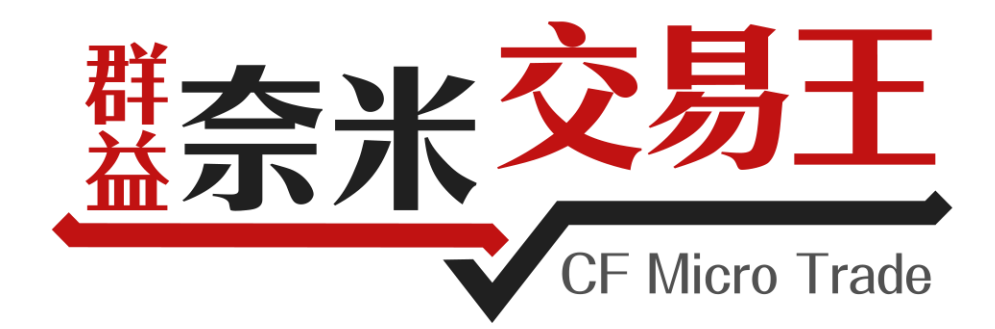

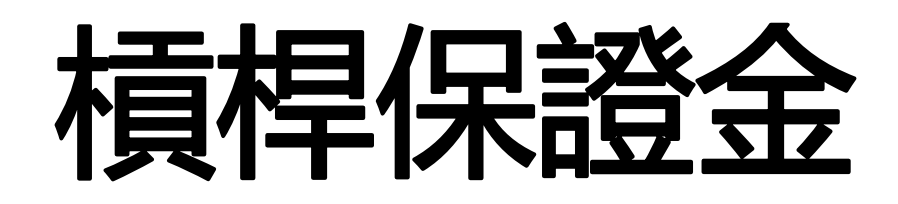

## 線上開戶流程

## << 網頁版本 > >

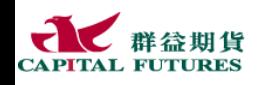

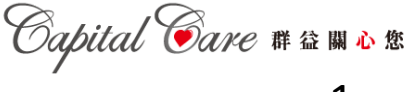

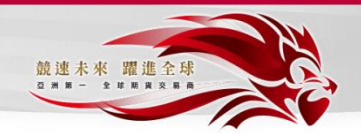

• 須準備物品

1.雙證件(身分證及第二證件)(近期照片) 2.外幣存摺(合作銀行:國泰世華、中國信託)

• 基本資料請正確填寫,若開戶完成後要修改,須本人 親自至群益期貨台北總公司修改!

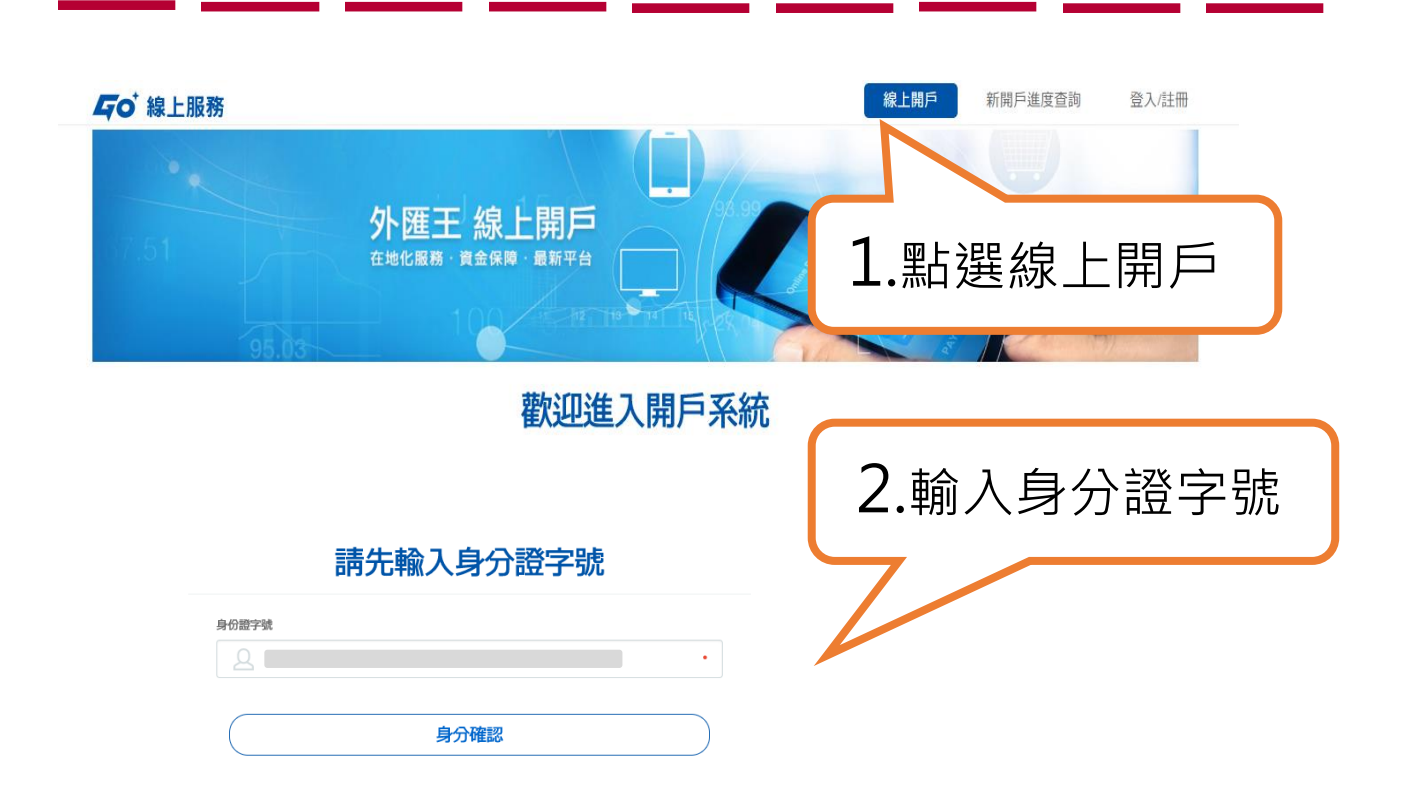

## **首次使用網頁進行線上開戶需下載"開戶元件"**

●使用Chrome瀏覽器-安裝完成後,須將網頁關閉後重新啟動

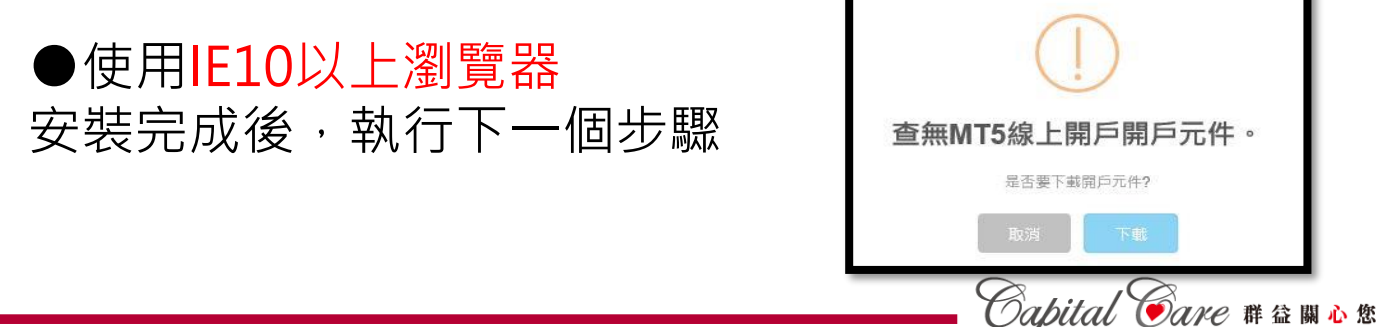

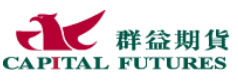

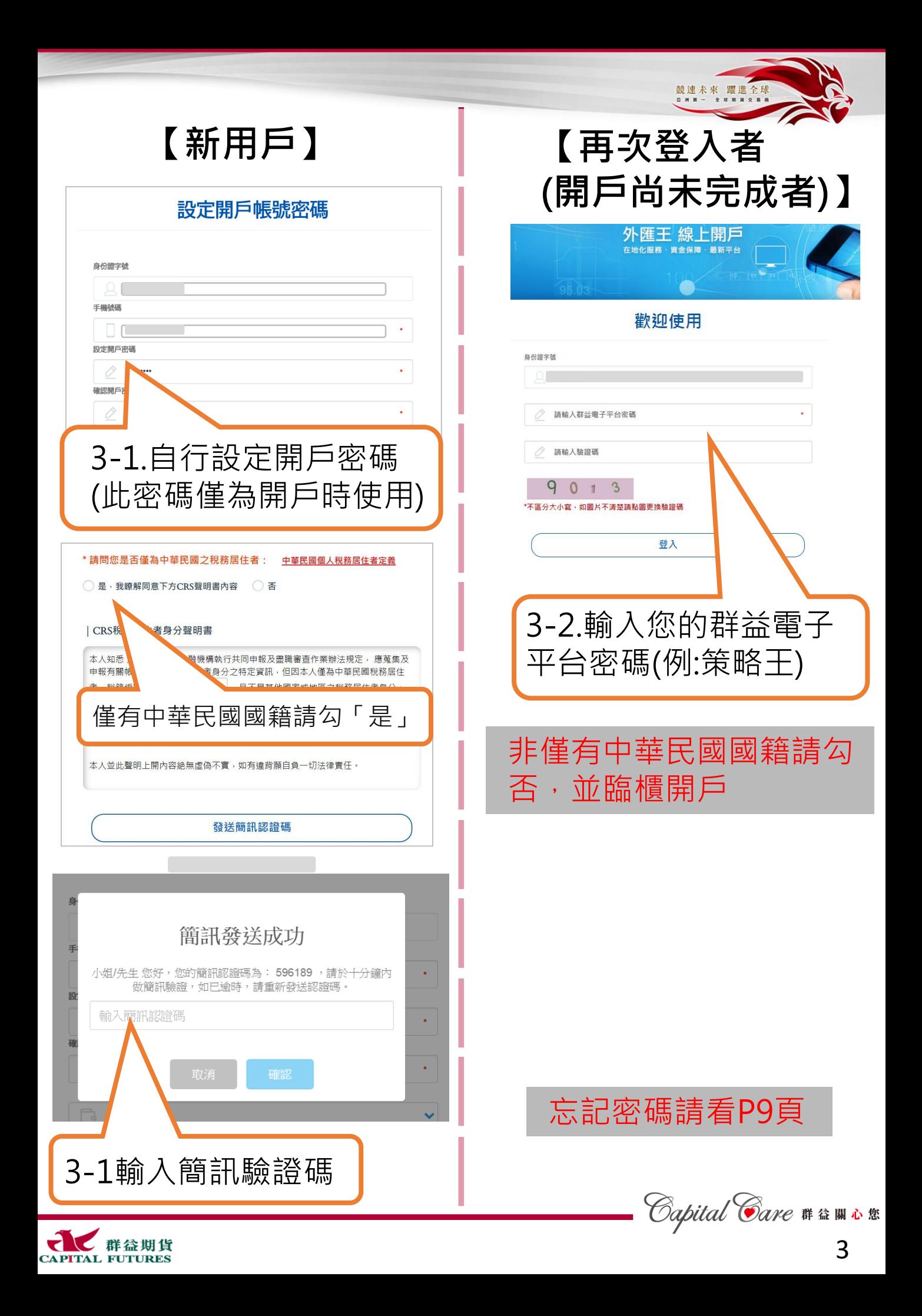

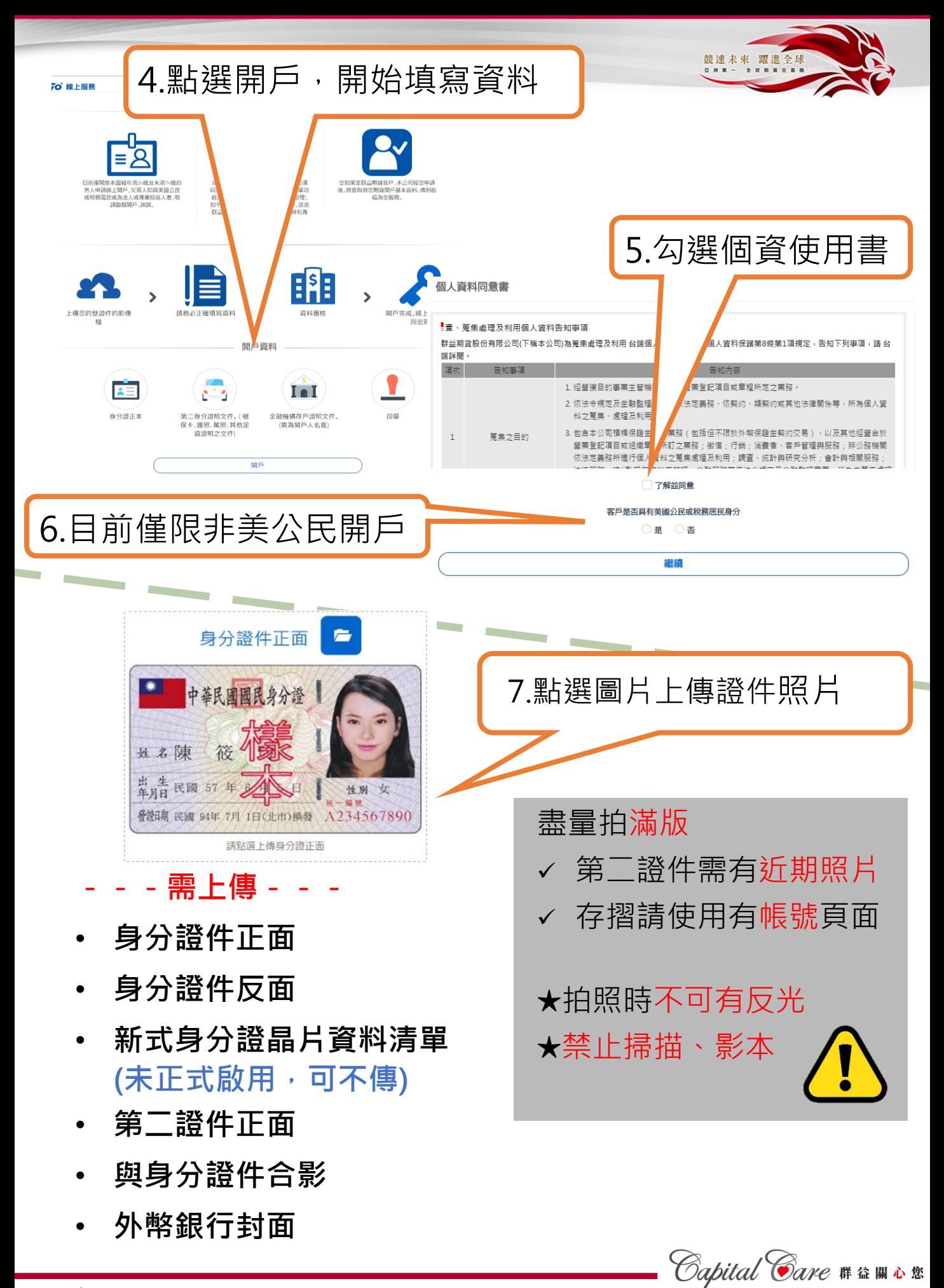

群益期貨 **CAPITAL FUTURES** 

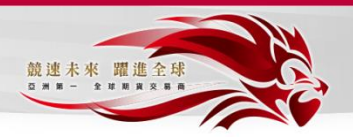

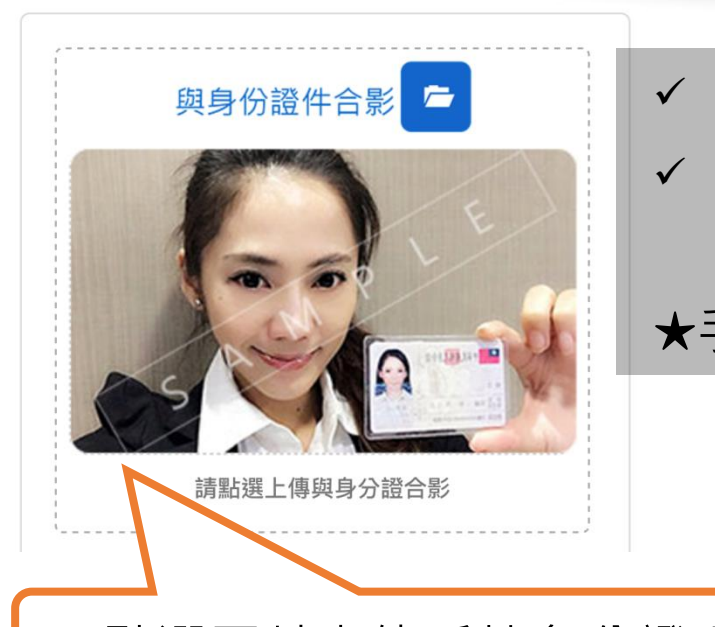

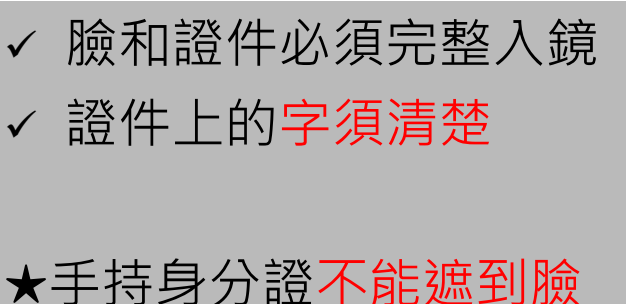

8.點選圖片上傳手持身分證照片

群益期貨

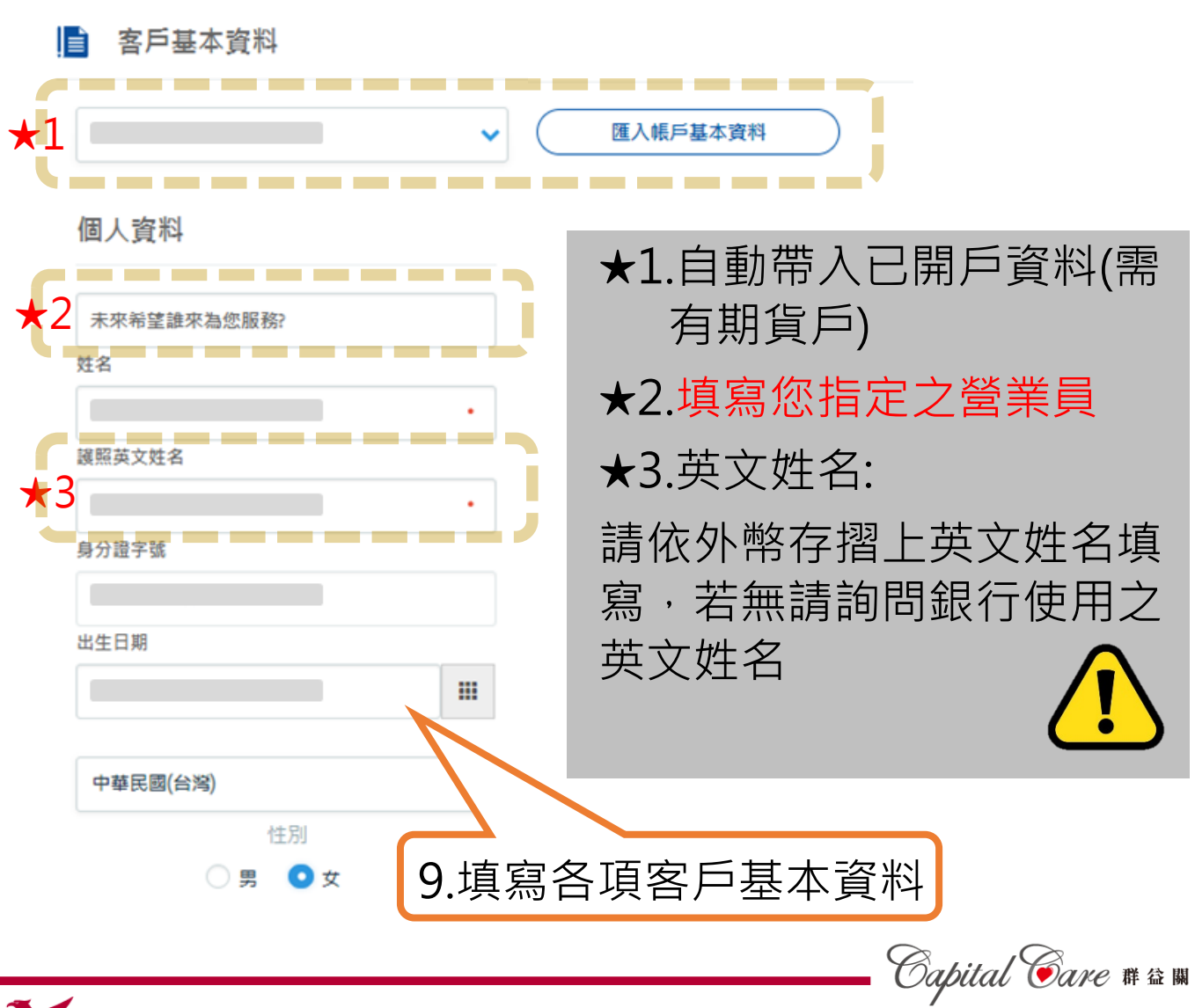

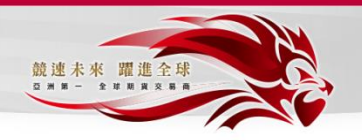

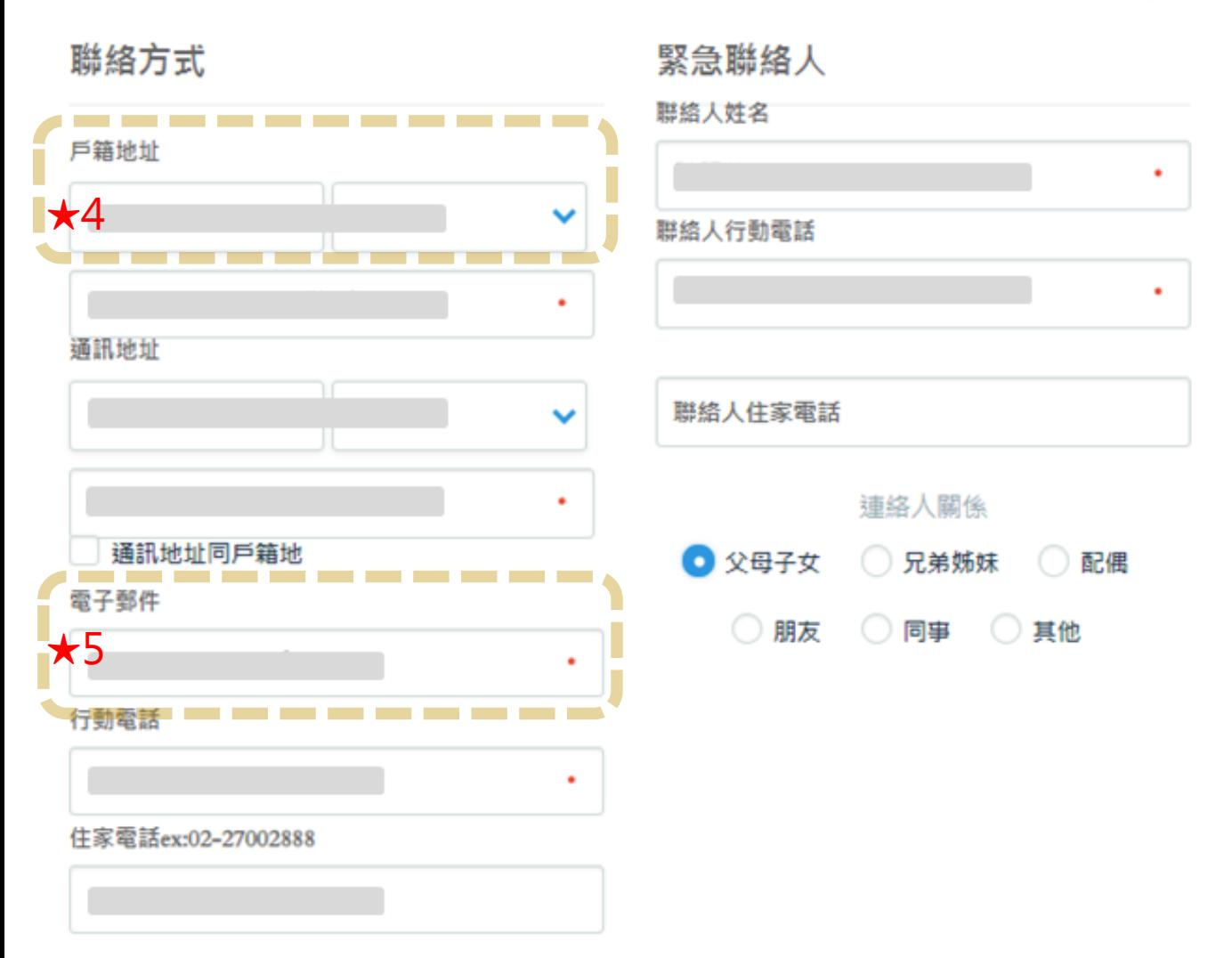

★4.戶籍地址請依身分證背面資料填寫 ★5.電子信箱務必填寫正確,後續會寄密碼函與對帳單

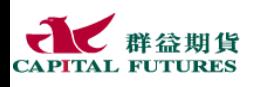

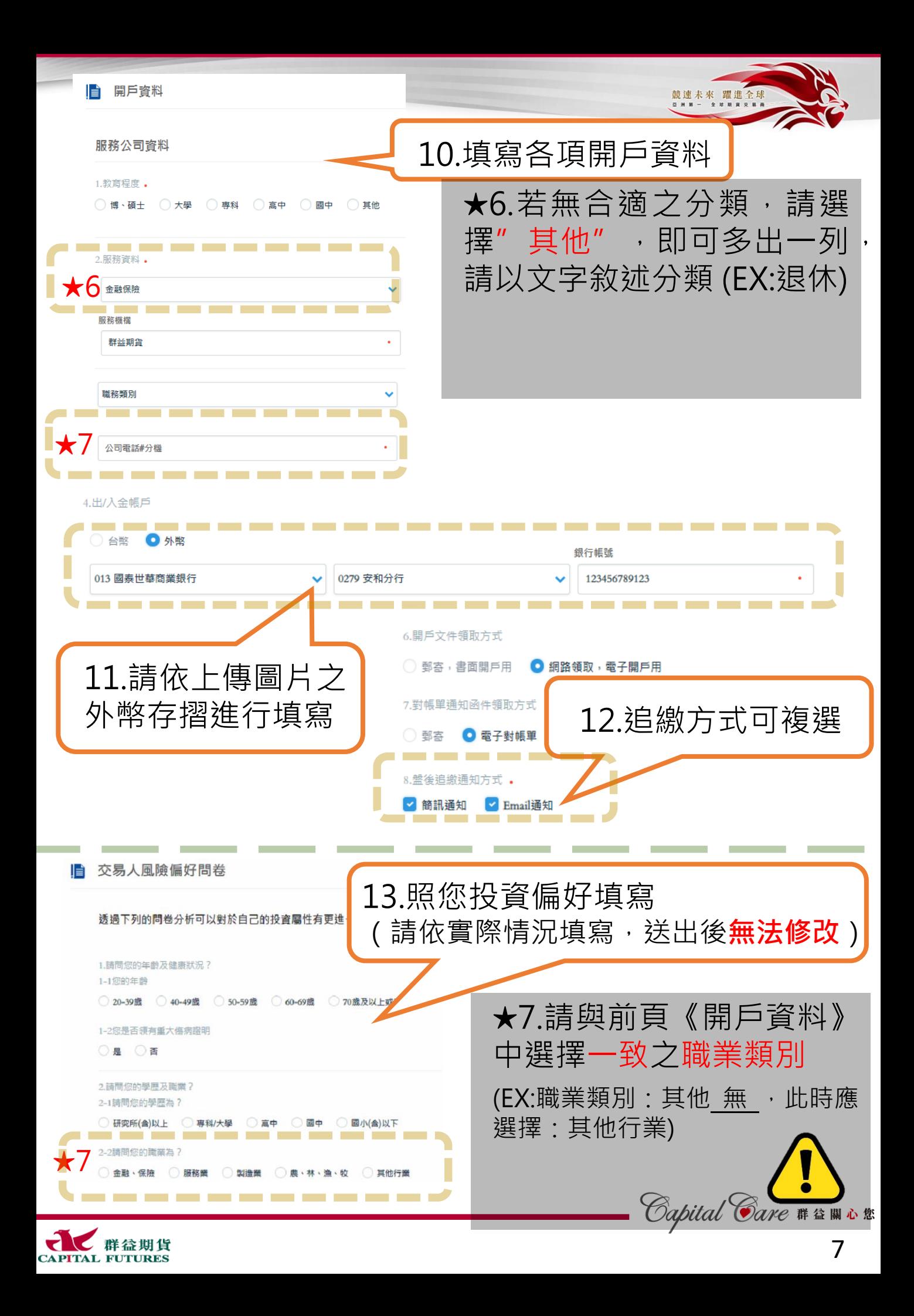

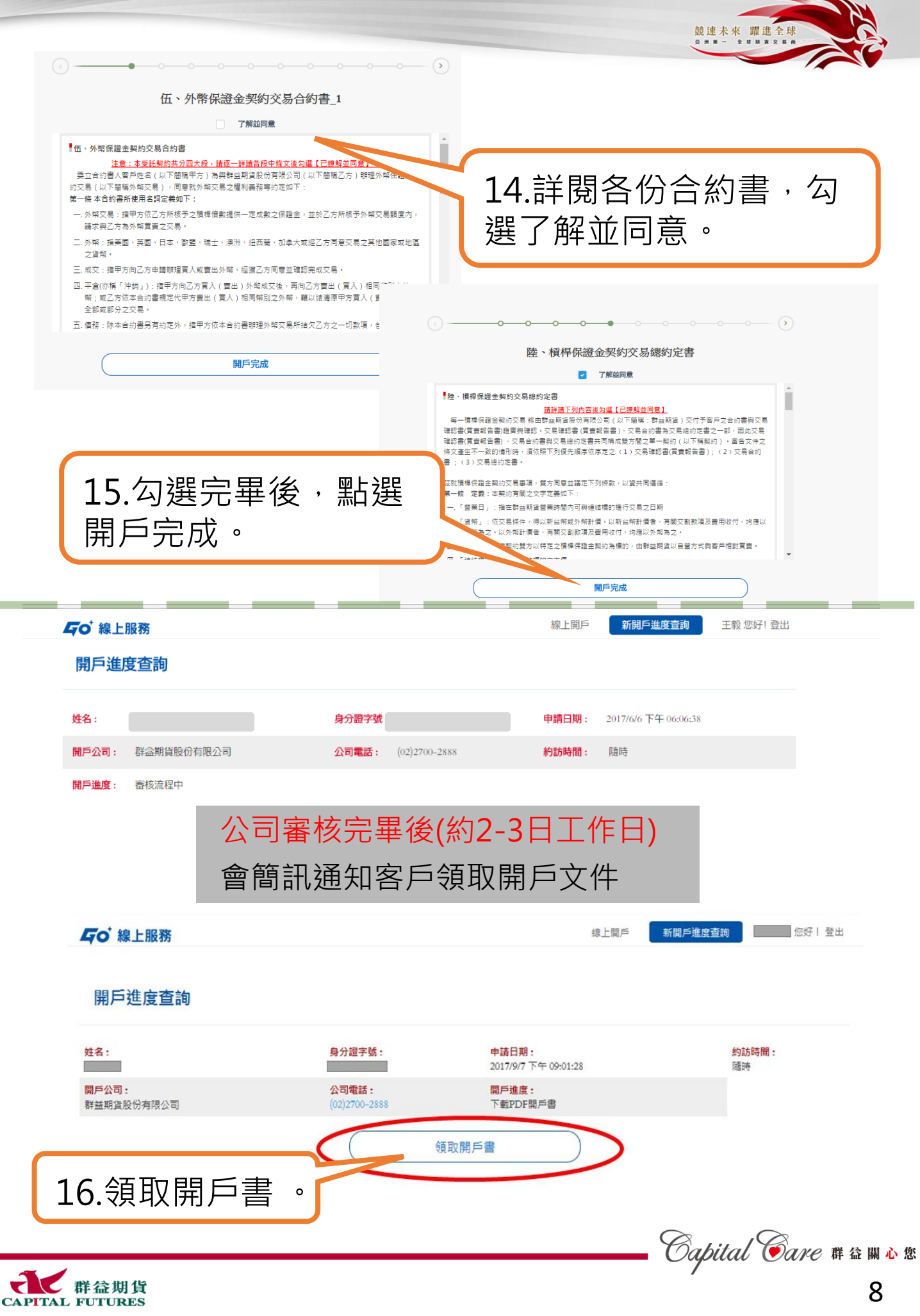

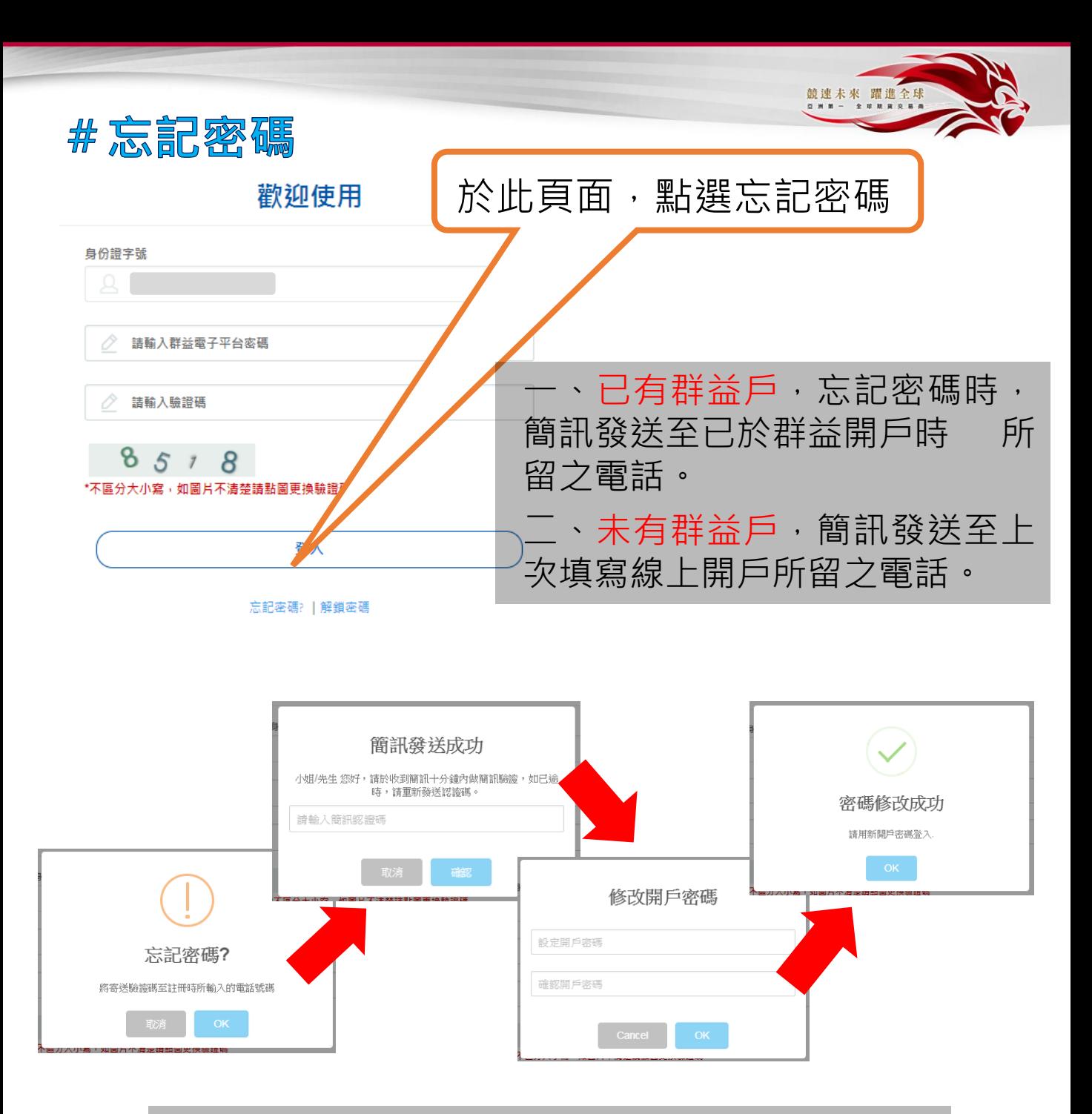

## 若有開戶問題請洽營業員或(02)2700-1518

槓桿保證金交易具有一定風險,交易人應先評估本身資金及所能擔負之風險 群益期貨股份有限公司 110年金管期總字號004號 台北市大安區敦化南路二段97號B1 連絡電話:(02)2700-2888 槓桿交易部專線:(02)2700-1518

*Capital Care* # 益關心您

![](_page_8_Picture_4.jpeg)